# **Wie gesagt, so notiert?! –**

Protokolle verfassen und die indirekte Rede üben (Klasse 7–9)

Wolfgang Hamm, Marktredwitz

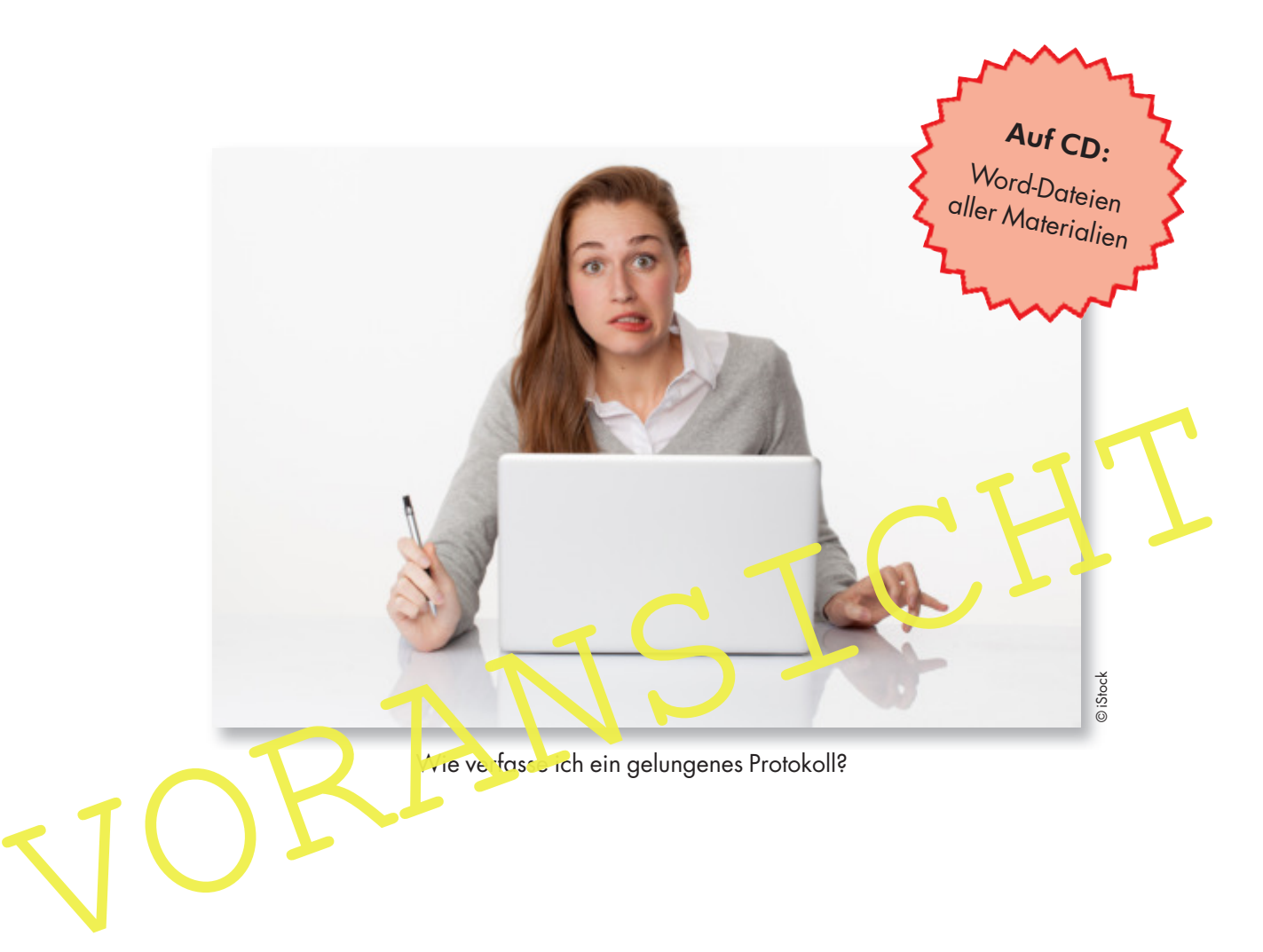

In der SMV-Sitzung, im Sportverein oder im<br>Berufsalltag – dem Protokoll kommt bei zahln der SMV-Sitzung, im Sportverein oder im reichen Gelegenheiten eine tragende Rolle zu. Diese Unterrichtseinheit stellt die Bedeutung des Protokolls in vielfältiger und abwechslungsreicher Form in den Mittelpunkt. Ihre Schüler erkennen Aufbau, Struktur, charakteristische Inhalte sowie die typische Sprache des Protokolls. In Schreibkonferenzen werden sie ermutigt, selbst Protokolle zu authentischen Vorlagen zu verfassen und sich gegenseitig Rückmeldung zu geben. Darüber hinaus lernen sie den Bereich des beruflichen Protokollierens kennen und testen in einem Quiz ihr Wissen.

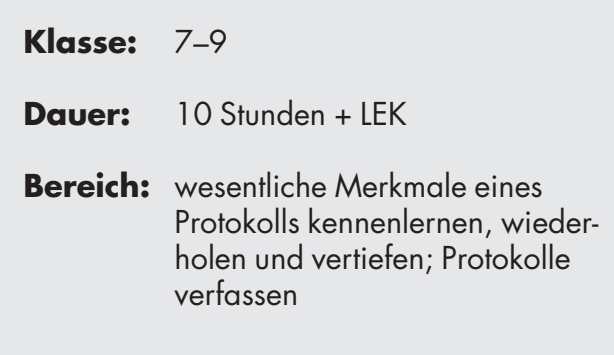

# **Materialübersicht**

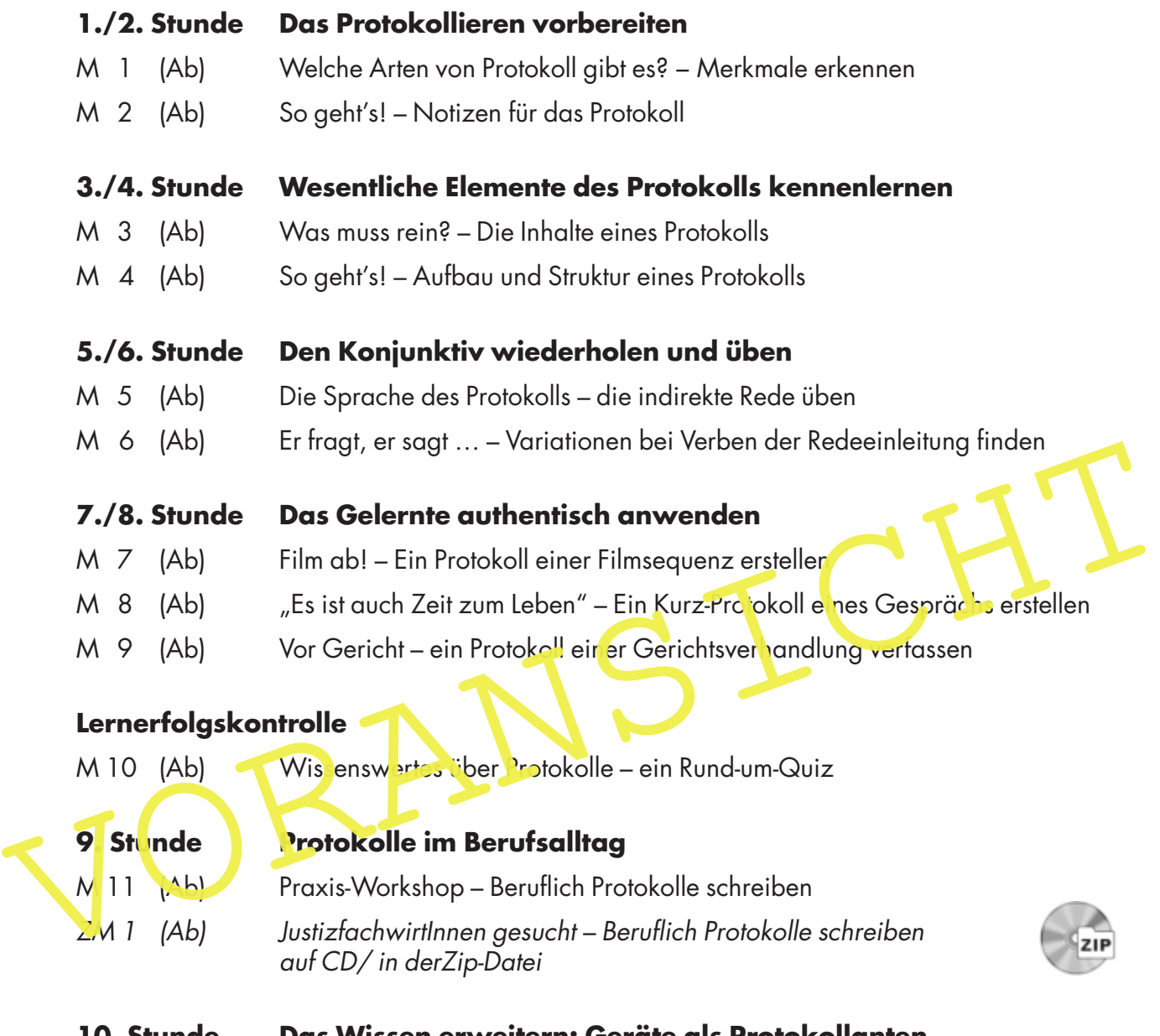

**10. Stunde Das Wissen erweitern: Geräte als Protokollanten**

M 12 (Ab) Zwei "Verwandte" des Protokolls – Geräte als Protokollanten

**Abkürzungen:** Ab = Arbeitsblatt

### So können Sie die Stunden kombinieren und kürzen

Zu dieser Unterrichtssequenz erhalten Sie mehrere alternative Aufgaben, die Sie je nach Situation in Ihrer Lerngruppe einsetzen können. Aus den Materialien M 7–M 9 können Sie ggf. auch ein Material zur Vertiefung auswählen. Die Materialien M 11 und M 12 stellen weiterführende Materialien dar, die über das reine Abfassen eines Protokolls hinausgehen.

# **Welche Arten von Protokoll gibt es? – Brainstorming**

In manchen Situationen ist es hilfreich, sich Gesagtes in Form eines Protokolls zu notieren. Fallen euch noch weitere Beispiele ein?

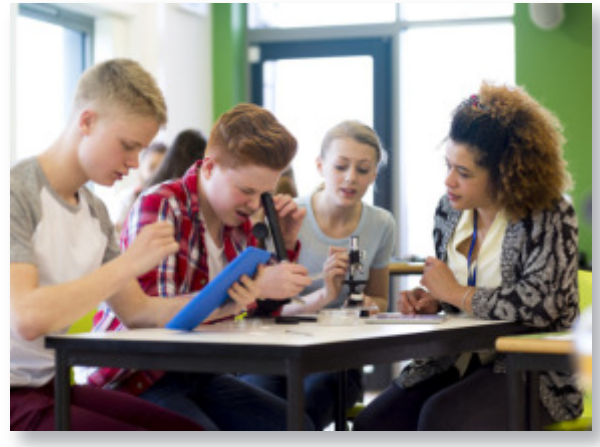

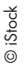

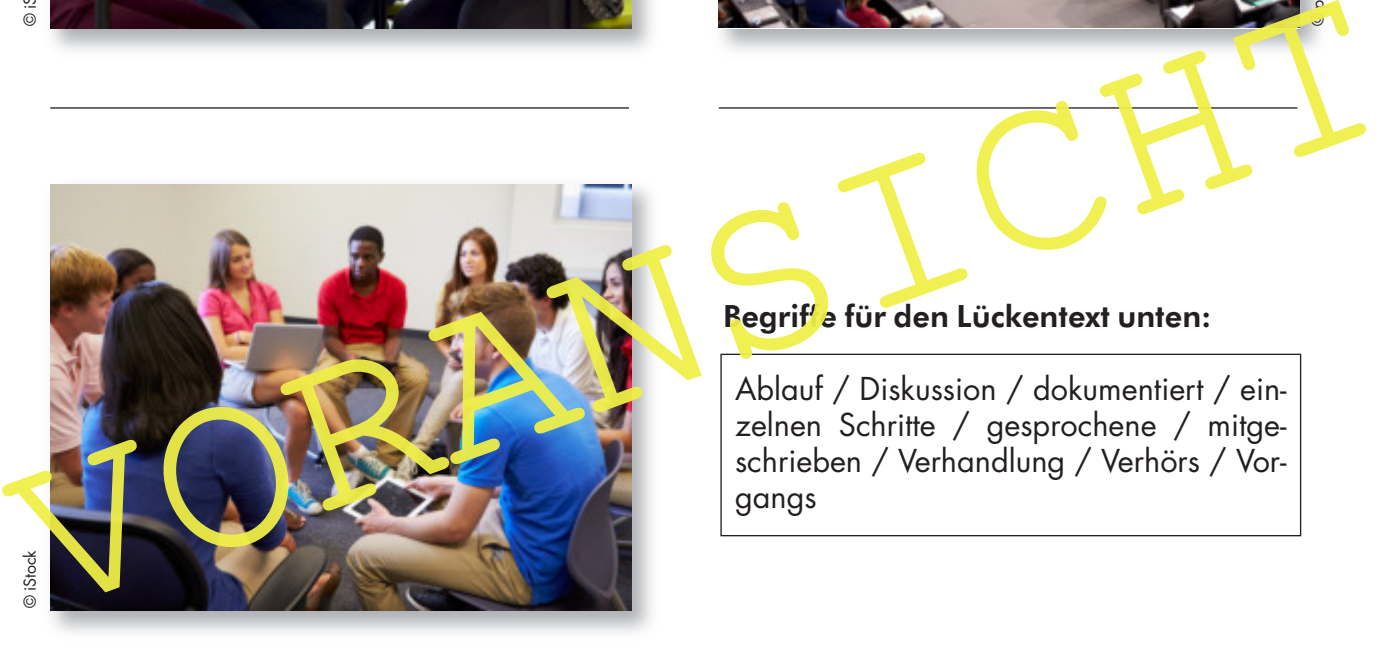

Begrif e für den Lückentext unten:

Ablauf / Diskussion / dokumentiert / einzelnen Schritte / gesprochene / mitgeschrieben / Verhandlung / Verhörs / Vorgangs

**C** picture alliance

#### Protokollarten:

In einem Verlaufsprotokoll halten wir die \_\_\_\_\_\_\_\_\_\_\_\_\_\_\_\_ \_\_\_\_\_\_\_\_\_\_\_\_\_ eines \_\_\_\_\_\_\_\_\_\_\_\_\_ schriftlich fest. Dadurch wird z. B. in Chemie oder Physik der \_\_\_\_\_\_\_\_\_\_\_\_\_\_ eines Versuchs \_\_\_\_\_\_\_\_\_\_\_\_\_\_\_\_\_. Auch Sitzungen in der SMV oder Vereinen können so dokumentiert werden. Hier werden dann die besprochenen Punkte und die verschiedenen Vorschläge festgehalten. In einem wörtlichen Protokoll wird jedes **Wort Wort Zurich Wort zur Wort zur Einem** 

\_\_\_\_\_\_\_\_\_ oder aufgezeichnet. Dies ist häufig bei Sitzungen im Bundestag der Fall. In einem Ergebnisprotokoll werden nur die Ergebnisse und Beschlüsse einer\_\_\_\_\_\_\_\_\_\_\_\_\_\_\_ im Unterricht oder auch in einem Unternehmen festgehalten. Es ist quasi eine Verkürzung eines wörtlichen Protokolls.

## **So geht's! – NotizenM für das Protokoll**

Hierauf solltet ihr beim Protokollieren achten.

#### **Aufgaben**

In Gruppenarbeit:

- 1. Geht zu viert zusammen.
- 2. Überlegt, wie die Notizen einer Besprechung aussehen sollten. Worauf müsst ihr achten? Zunächst notiert jeder seine Gedanken in seinem Feld des "Platzdeckchens". Dann dreht ihr das Platzdeckchen, sodass euer Nebensitzer eure Notizen lesen und ergänzen kann. Dreht das Blatt dreimal, bis jeder alle Notizen gelesen und ergänzt hat.

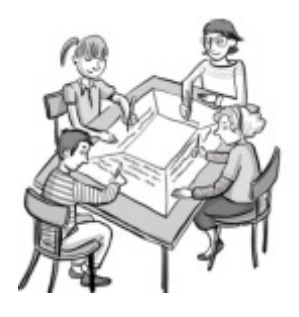

- 3. Besprecht eure Ergebnisse und schreibt die Übereinstimmungen in die Mitte eures "Platzdeckchens".
- 4. Stellt die Ergebnisse im Plenum vor und vergleicht eure Ergebnisse in der Klasse.

Tipp: Diese Kriterien können euch helfen. Nicht alle stimmen jedoch. Markiert die richtic en Kriterien mit einem Kreuzchen.

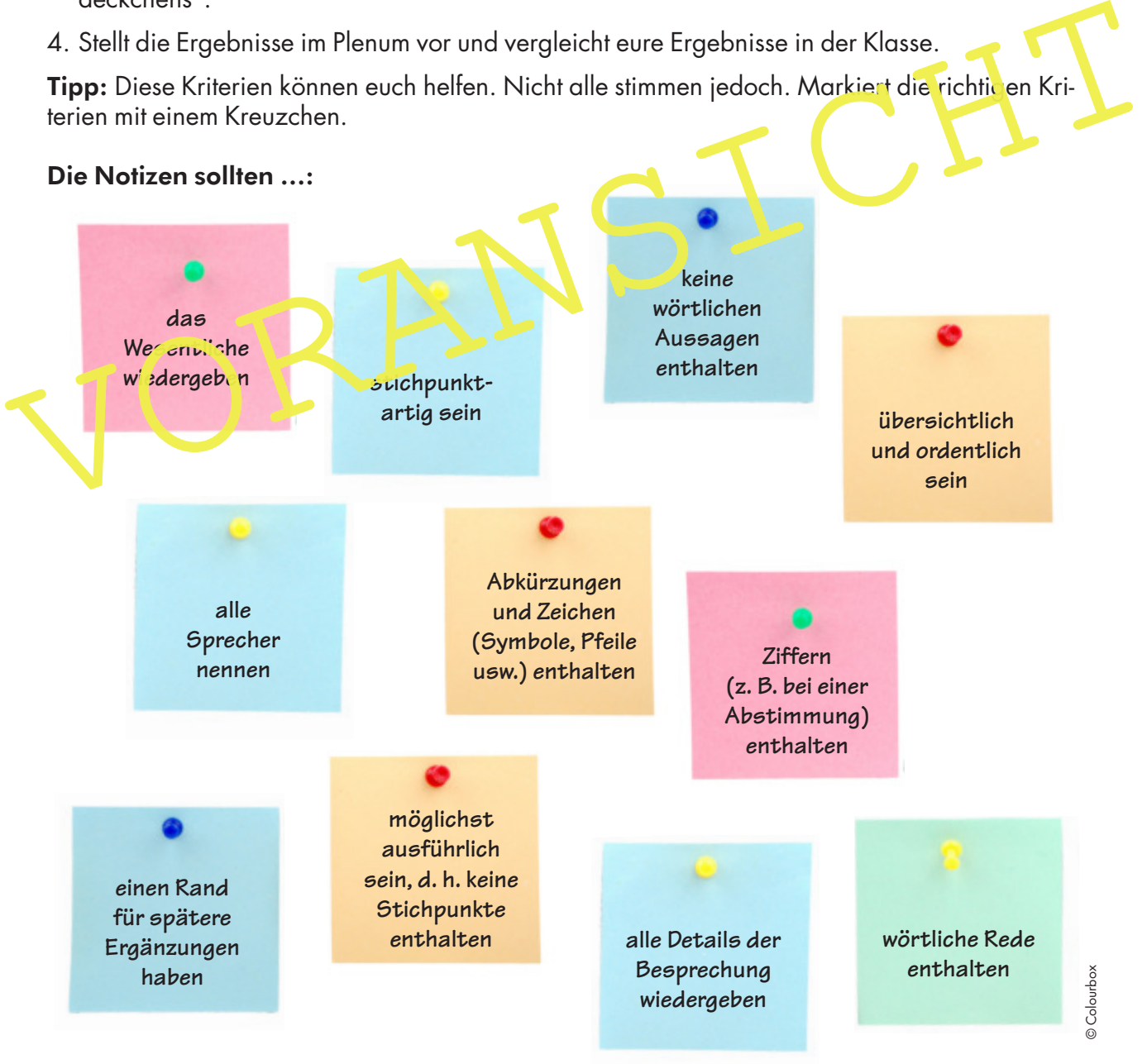

## **Film ab! – Ein Protokoll einer Filmsequenz erstellen**

Im Film DAS LEBEN DER ANDEREN wird das Abhören und geheime Protokollierung durch die STASI in der ehemaligen DDR thematisiert. Lest zunächst diese Informationen.

Florian Henckel von Donnersmarck (Buch und Regie) stellt in seinem Spielfilm DAS LE-BEN DER ANDEREN das spannungsgeladene kulturpolitische Klima der 1980er-Jahre und die Repressionen durch das Ministerium für Staatssicherheit dar. In der DDR waren Künstler und Schriftsteller angehalten, die aktuelle kulturpolitische Linie der SED in ihren Werken umzusetzen. Viele von ihnen arrangierten sich mit dem System wie die Filmfigur Georg Dreyman. Andere wandten sich in ihren Werken offen gegen die Herrschenden. Um "Gefahrenherde" rechtzeitig erkennen und beseitigen zu können, wurde die kulturelle Szene durch das MfS umfassend überwacht. Viele kritische Künstler kamen ins Gefängnis, erhielten ein Berufsverbot, verließen zermürbt die DDR oder wurden ausgewiesen. Vor diesem kulturpolitischen Hintergrund spielt der Film, der 2007 in Los Angeles mit dem Oscar in der Kategorie "bester fremdsprachiger Film" ausgezeichnet wurde.

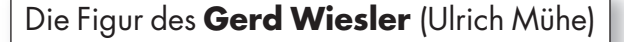

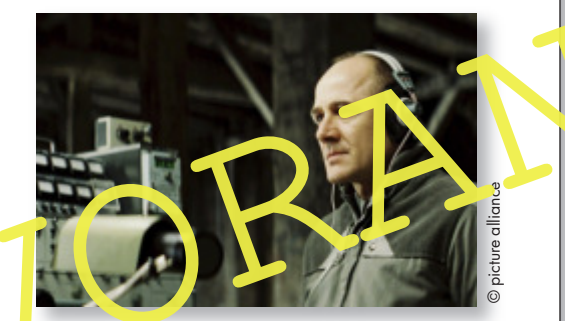

Der MfS-Hauptmann ist mit der Leitung des Operativen Vorgangs<sup>1</sup> gegen den Künstler Dreyman betraut. Gewissenhaft erfüllt er anfangs seinen Auftrag. Allmählich berührt ihn das Leben der zu Überwachenden, das künstlerische wie das private. Als er erfährt, dass seinem Auftrag nicht politische, sondern private Zwecke zugrunde liegen, erwachen in ihm Zweifel an seiner Mission. Ganz allmählich beginnt er, Informationen zurückzuhalten.

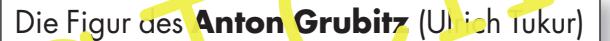

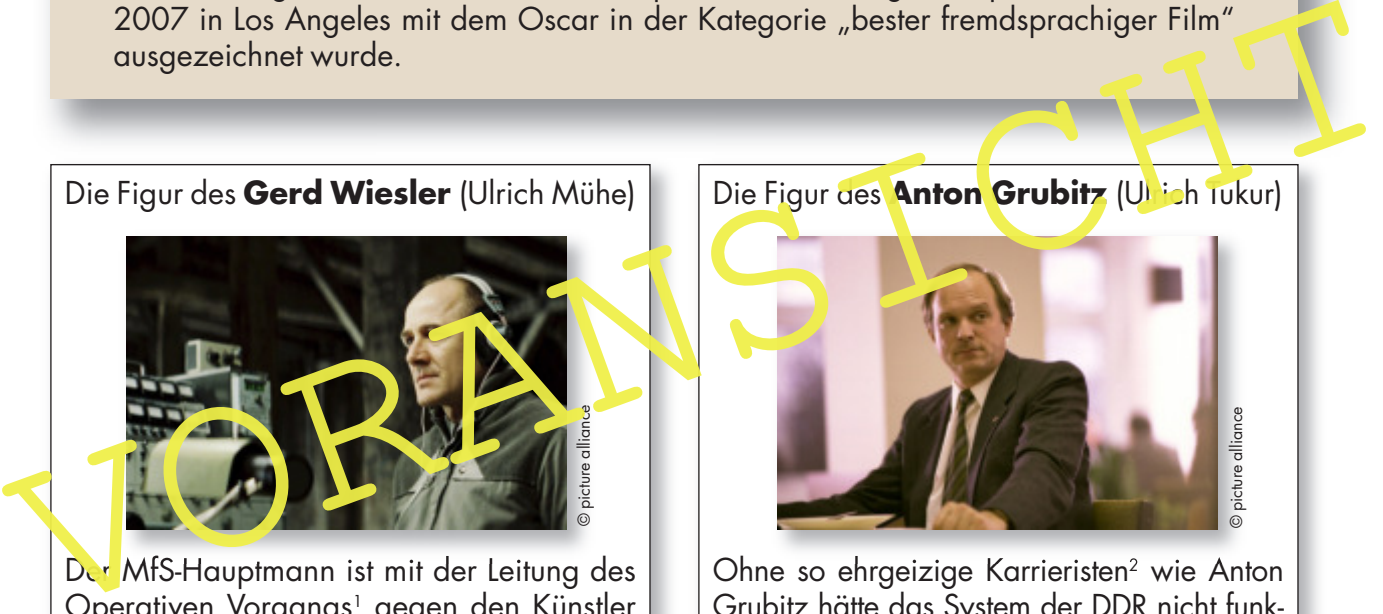

Ohne so ehrgeizige Karrieristen<sup>2</sup> wie Anton Grubitz hätte das System der DDR nicht funktionieren können. Der intelligente, aber gewissenlose MfS-Oberstleutnant leitet im Film die Abteilung XX/7, die für die Überwachung der Kulturschaffenden "zuständig" ist. Grubitz beauftragt seinen ehemaligen Studienkollegen Gerd Wiesler, auf dessen Aufgabenerfüllung er sich immer verlassen konnte, mit der Überwachung von Dreyman. Davon erhofft er sich selbst einen weiteren Aufstieg im MfS.

<sup>1</sup> **Operativer Vorgang:** Maßnahme der MfS, um verdeckt gegen Einzelne oder Gruppen von unerwünschten Personen zu ermitteln und geheimpolizeilich vorgehen zu können – <sup>2</sup> **Karrierist:** jemand, der in rücksichtsloser Weise seinen beruflichen Aufstieg erkämpft

#### **Aufgabe**

Schaut nun Ausschnitte des Films DAS LEBEN DER ANDEREN an und erstellt zwei Sequenz-Protokolle zu folgenden Abschnitten. Ergänzt die Lücken.

## **"Es ist auch Zeit zum Leben" – Ein Kurz-Protokoll eines Gesprächs erstellen**

Bevor ihr euch dem Protokollieren eines Gesprächs zuwendet, solltet ihr ein paar Hintergrundinformationen kennen, die euch helfen, die Zusammenhänge besser zu verstehen.

Ihr habt sicher schon von der "STASI" in der ehemaligen Deutschen Demokratischen Republik gehört. Damit ist umgangssprachlich das frühere Ministerium für Staatssicherheit (MfS) gemeint.

Die Stasi war einerseits Nachrichtendienst und andererseits Geheimpolizei. Sie verletzte in großem Maße Bürger- und Menschenrechte und diente der Staatspartei SED in der DDR dazu, das eigene Volk systematisch zu überwachen und mit

Repressionen<sup>1</sup> ihren Machtanspruch durchzusetzen. Die Stasi (Ministerium für Staatssicherheit) wurde am 8. Februar 1950 gegründet. Ihre Aufgabenbereiche erstreckten sich über sämtliche Institutionen, von Parteien über gesellschaftliche Organisationen, Militär, Polizei, Betriepe, Krankenhäuser, Schulen, Universitäten, die Kirchen, kulturelle Einrichtungen usw. Die Stasi kontrollierte die Post, observierte<sup>2</sup> und belauschte regimekritische<sup>3</sup> Bürger, durchsuchte heimlich Wohnungen, schüchterte Kritiker ein und "zersetzte" gezielt Oppositior sgruppen. wurde am 8. Februar 1950 gegründet. Ihre Autgabenbereiche erstreckten sich über sämtliche Institutionen, von Parteien über gesellschaftliche Organisationen, Militär, Polizei, Betri polizei (Starkenhäuser, Schulen, Universi

<sup>1</sup> Repression: (gewaltsame) Unterdrückung von Kritik, Widerstand, politischen Bewegungen, individ<mark>geller Entfaltung, in-</mark> dividuellen Bedürfnissen – <sup>2</sup> observieren: beobachten – <sup>3</sup> Regim : (me. st abwertend) Regierungs- oder Herrschaftsform

Geschichtliches: Am 04. November 1989 fand die größte Protestdemonstration in der Geschichte der DDR in Berlin sicht. Zum Abschluss kam es auf dem Alexanderplatz zu einer Kundgebung. Wenige Tage später, am ?. November 1989, wurde die Berliner Mauer geöffnet. Der 3. Oktober 1990 var Tag der deutschen Einheit / "Wiedervereinigung".

## **Bärbel Bohley**

geboren 1945 in Berlin. Nach dem Abitur 1963 Ausbildung als Industriekauffrau anschließend: Ausbilderin von Lehr-

![](_page_5_Picture_12.jpeg)

lingen. Ab 1969 Studium an der Kunsthochschule Berlin, 1974 Diplom als Malerin.

1970 Heirat, ein Kind. Ab 1974 freischaffende Künstlerin; zunehmend engagiert für Bürger- und Menschenrechte in der DDR; mehrfach verhaftet. Nach der Wende 1989: weiter politisch engagiert; Kampf gegen Unrecht in der DDR; verstorben: 2008

#### **Wolf Biermann**

geboren 1936 in Hamburg; 1953 Übersiedlung in die DDR. Nach der Veröffentlichung einzelner Gedichte in der DDR erschien 1965 die erste LP und sein Gedichtband "Die Drahtharfe" in der Bundesrepublik Deutschland. Daraufhin erhielt er

![](_page_5_Picture_17.jpeg)

Bilder: © picture alliance

von den DDR-Behörden Auftritts- und Publikationsverbot und trat erst elf Jahre später (1976) wieder in der DDR auf. Im selben Jahr erhielt er die Erlaubnis, eine Tournee durch die Bundesrepublik zu starten. Kurz nach dem ersten Konzert in Köln beschloss das Politbüro des Zentralkomitees am 16. November 1976 seine Ausbürgerung. Begründung: sein Auftreten in der kapitalistischen Bundesrepublik sei gegen die DDR und den Sozialismus gerichtet. Dies löste weitreichende Empörung aus; es gab zahlreiche Solidaritätsbekundungen. Biermanns Gedichtbände zählen zu den meistverkauften der deutschen Nachkriegsliteratur. Er wurde mit zahlreichen Literaturpreisen ausgezeichnet.

![](_page_5_Picture_21.jpeg)